## , tushu007.com

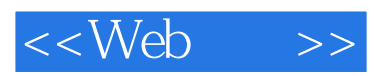

 $<<$ Web  $>>$ 

- 13 ISBN 9787121086182
- 10 ISBN 7121086182

出版时间:2009-6

作者:张驰清,王均,吕玉强

页数:463

PDF

更多资源请访问:http://www.tushu007.com

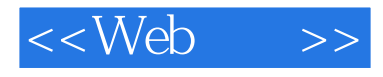

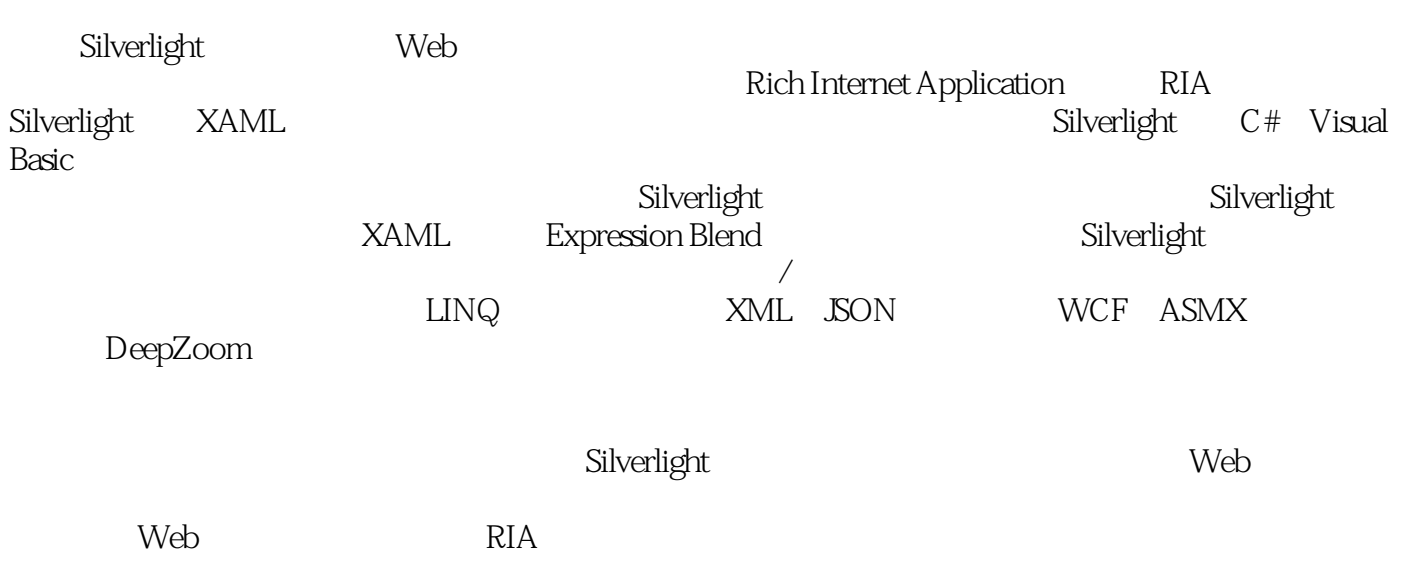

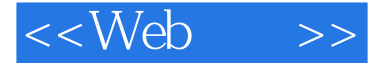

1.1 Silverlight  $\mathbf{1}$ Silverlight  $1.1.1$  $1.1.2$  $1.1.3$ 1.2 Silverlight 2  $1.1.4$ 1.2.1 Silverlight 1 1.22 Silverlight 2 1.3 Silverlight  $1.31$ 1.32 Hard Rock memorabilia 1.33 Windows Vista Silverlight Silverlight 1.4.1 Silverlight Runtime 1.42 Visual Studio 2008  $1.4$ 1.43 Expression Blend 2 1.5 Hello World 2 Silverlight  $1.6$ 2.1 Silverlight 2.1.1 Silverlight 2.1.2 Silverlight .NET 21.4 Silverlight  $22$ Visual Studio 2008 21.3 Silverlight 221 Visual Studio ASP.NET Silverlight 222 Silverlight 223 Silverlight 224 **HTML** Silverlight 23 3 Expression  $B$ lend  $31.3$ Blend 31 Blend 31.1 Blend  $31.2$ Silverlight Blend Hello World 32 Blend 321 322 323 32 326 327 328 325 329 32.10 Blend 33 Blend Visual Studio 2008 331 Blend Visual Studio 332 Blend 34  $\overline{4}$ Silverlight XAML 41 XAML  $41.1$ Silverlight XAML  $\ldots$  5 6 13  $\overline{7}$ 8 9  $10<sup>°</sup>$ 11  $12$ 14 15 16 Deep Zoom 17

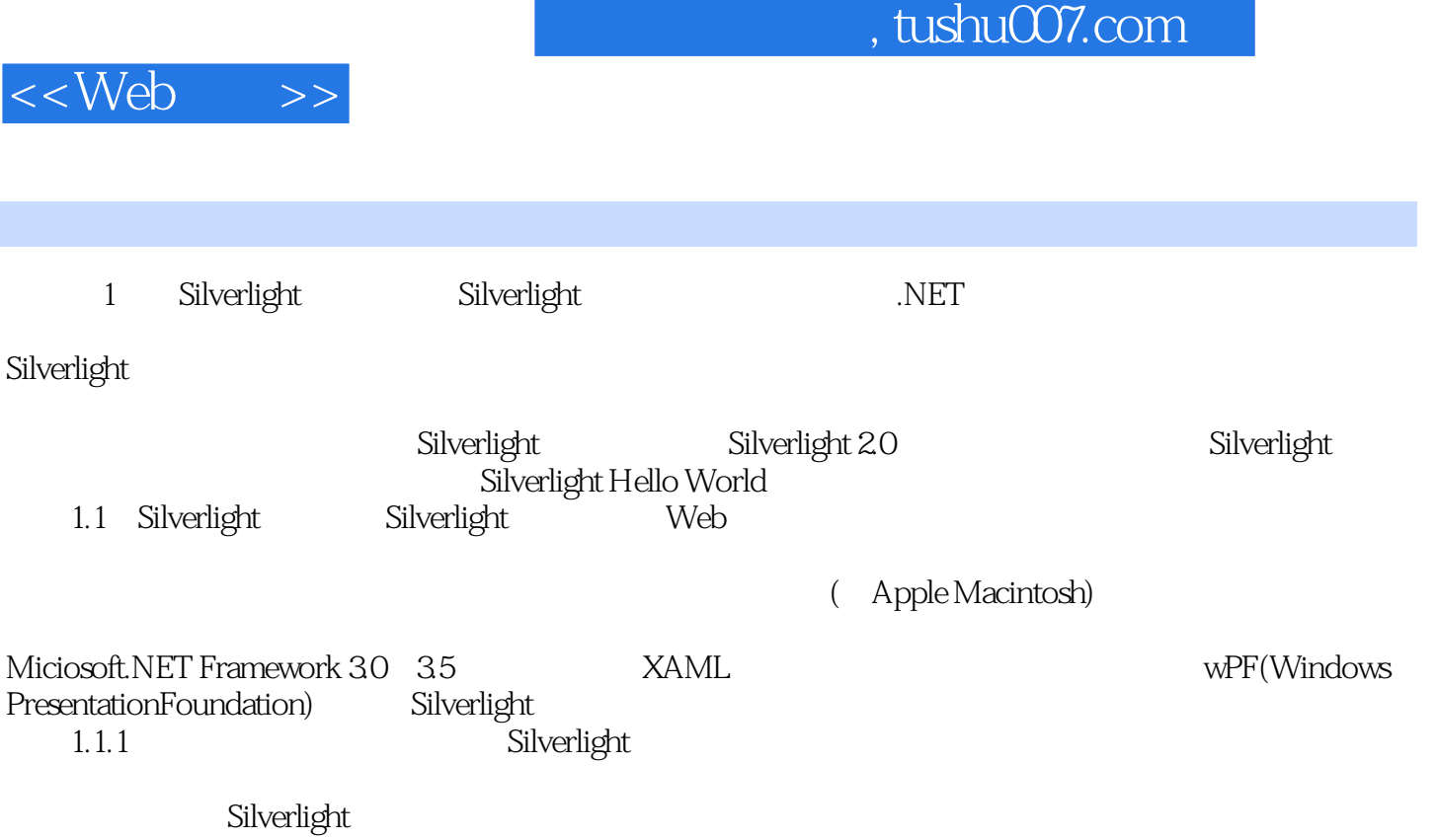

 $1-1$  Silverlight Silverlight

## $<<$ Web  $>>$

## , tushu007.com

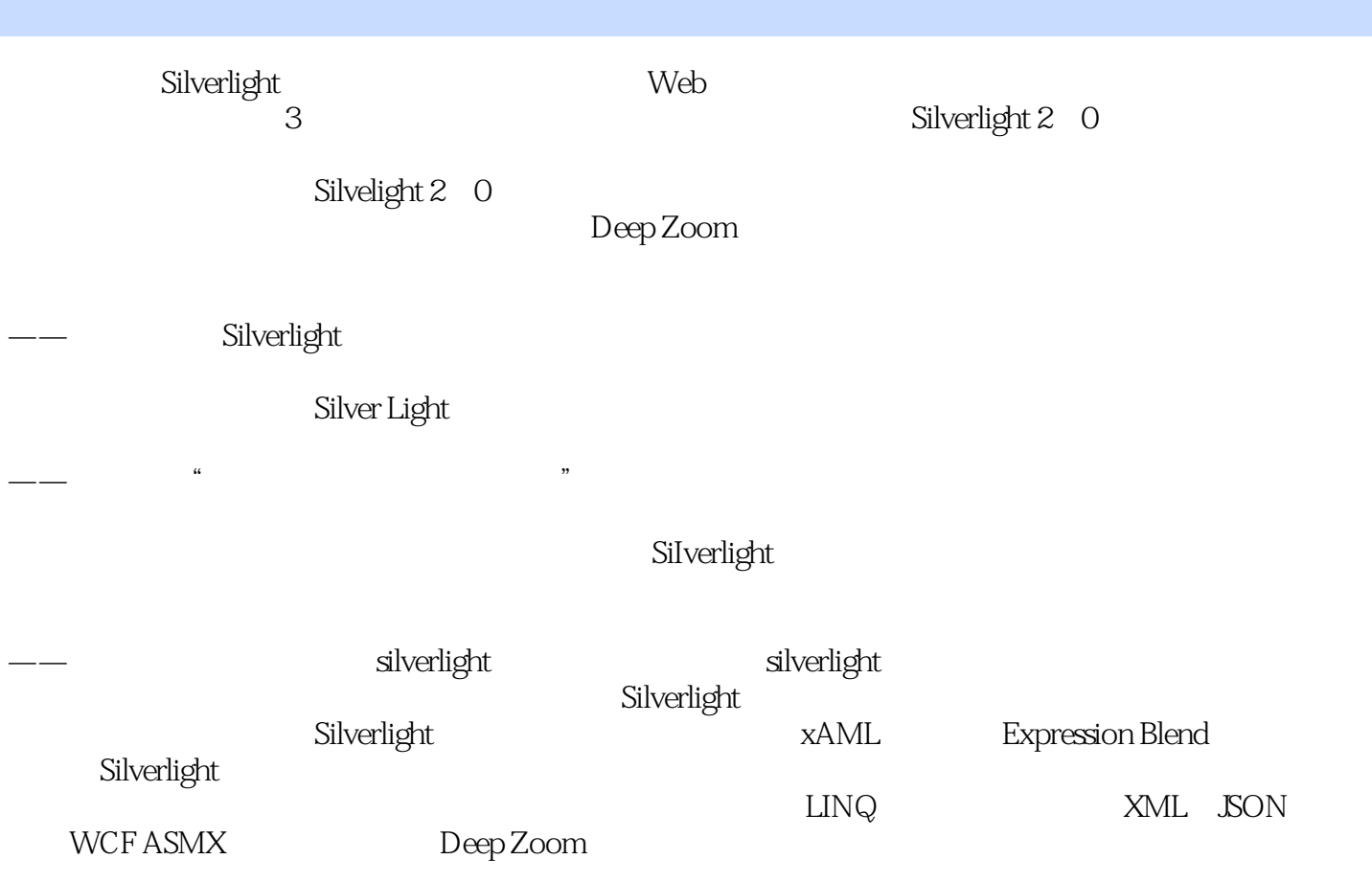

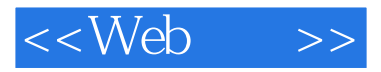

本站所提供下载的PDF图书仅提供预览和简介,请支持正版图书。

更多资源请访问:http://www.tushu007.com